# TOOVIL 巴士7124B的服務時間表和線路圖

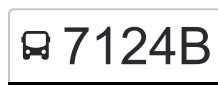

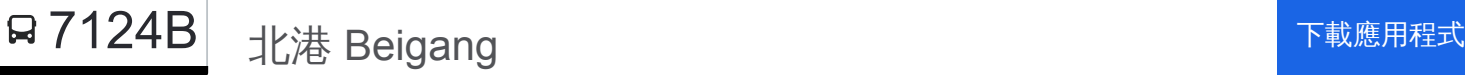

巴士7124B((北港 Beigang))共有2條行車路線。工作日的服務時間為: (1) 北港 Beigang: 06:45(2) 斗六火車站 Douliu Train Station: 17:05 使用Moovit找到巴士7124B離你最近的站點,以及巴士7124B下班車的到站時間。

### 方向**:** 北港 **Beigang**

36 站 [查看服務時間表](https://moovitapp.com/_new__taipei___%E5%8F%B0%E5%8C%97%E6%96%B0%E5%8C%97-3843/lines/7124B/64449286/5911021/zh-tw?ref=2&poiType=line&customerId=4908&af_sub8=%2Findex%2Fzh-tw%2Fline-pdf-_New__Taipei___%25E5%258F%25B0%25E5%258C%2597%25E6%2596%25B0%25E5%258C%2597-3843-2666406-64449286&utm_source=line_pdf&utm_medium=organic&utm_term=%E5%8C%97%E6%B8%AF%20Beigang)

斗六火車站 Douliu Train Station

鎮西國小 Zhenxi Elementary School

雲林溪 Yunlinxi

慈濟斗六分院 Tzu Chi Douliu Branch

雲林監理站 Yunlin Motor Vehicles Station

雲林縣政府 Yunlin County Government

久安1 Jiuan 1

久安 Jiuan

新庄 Xinzhuang

東明里 Dongming Village

新光 Xinguang

北勢 Beishi

新厝 Xincuo

大業 Daye

平和厝 Pinghecuo

平和國小 Ping-He Elementary School

虎尾分局 Huwei Police Substation

虎尾高中 Huwei Senior High School

虎尾圓環 Huwei Traffic Circle

虎尾 Huwei

虎尾科技大學 National Formosa University

頂湳 Dingnan

### 巴士**7124B**的服務時間表

往北港 Beigang方向的時間表

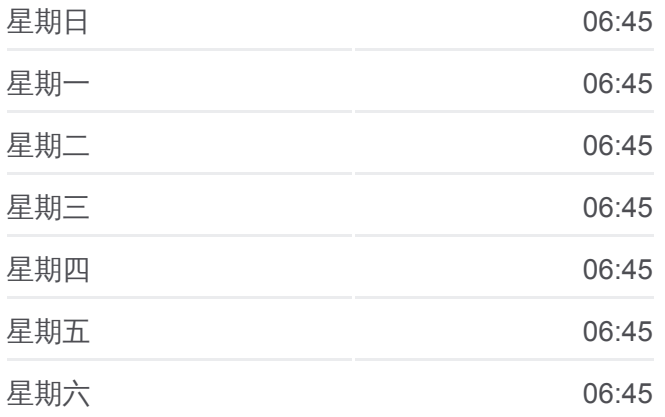

巴士**7124B**的資訊 方向**:** 北港 Beigang 站點數量**:** 36 行車時間**:** 52 分 途經車站**:**

中湳 Zhongnan

下湳 Xianan

永年中學 Yongnian High School

土庫 Tuku

土庫商工 Tuku Vocational High School

下店 Xiadian

新興 Xinxing

義雲宮 Yiyun Temple

奮起湖 Fenqihu

龍興宮 Longxing Temple

媽祖醫院 Mazu Hospital

北港農工 National Pei-Kang Agricultural & Industrial Vocati

北港圖書館 Beigang Library

北港 Beigang

# 方向**:** 斗六火車站 **Douliu Train Station**

36 站 [查看服務時間表](https://moovitapp.com/_new__taipei___%E5%8F%B0%E5%8C%97%E6%96%B0%E5%8C%97-3843/lines/7124B/64449286/5911020/zh-tw?ref=2&poiType=line&customerId=4908&af_sub8=%2Findex%2Fzh-tw%2Fline-pdf-_New__Taipei___%25E5%258F%25B0%25E5%258C%2597%25E6%2596%25B0%25E5%258C%2597-3843-2666406-64449286&utm_source=line_pdf&utm_medium=organic&utm_term=%E5%8C%97%E6%B8%AF%20Beigang)

北港 Beigang

北港圖書館 Beigang Library

北港農工 National Pei-Kang Agricultural & Industrial Vocati

媽祖醫院 Mazu Hospital

龍興宮 Longxing Temple

奮起湖 Fenqihu

義雲宮 Yiyun Temple

新興 Xinxing

下店 Xiadian

土庫商工 Tuku Vocational High School

土庫 Tuku

永年中學 Yongnian High School

下湳 Xianan

中湳 Zhongnan

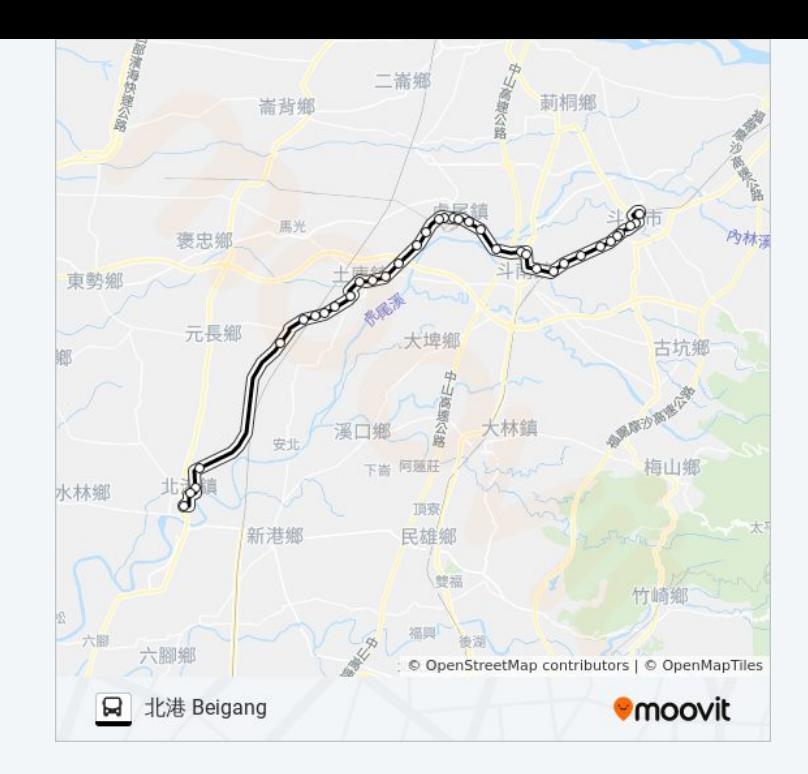

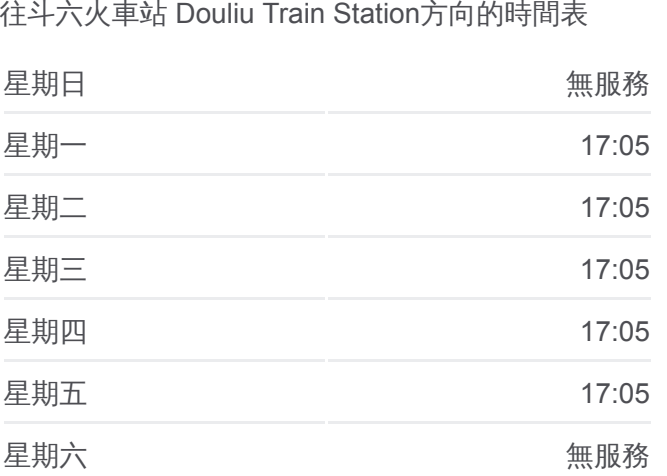

#### 巴士**7124B**的資訊

巴士**7124B**的服務時間表

方向**:** 斗六火車站 Douliu Train Station 站點數量**:** 36 行車時間**:** 64 分 途經車站**:**

頂湳 Dingnan

虎尾科技大學 National Formosa University

虎尾 Huwei

虎尾圓環 Huwei Traffic Circle

虎尾高中 Huwei Senior High School

虎尾分局 Huwei Police Substation

平和國小 Ping-He Elementary School

平和厝 Pinghecuo

大業 Daye

新厝 Xincuo

北勢 Beishi

新光 Xinguang

東明里 Dongming Village

新庄 Xinzhuang

久安 Jiuan

久安1 Jiuan 1

雲林縣政府 Yunlin County Government

雲林監理站 Yunlin Motor Vehicles Station

慈濟斗六分院 Tzu Chi Douliu Branch

雲林溪 Yunlinxi

鎮西國小 Zhenxi Elementary School

斗六火車站 Douliu Train Station

你可以在moovitapp.com下載巴士7124B的PDF服務時間表和線路圖。使用 Moovit [應用程式查](https://moovitapp.com/_new__taipei___%E5%8F%B0%E5%8C%97%E6%96%B0%E5%8C%97-3843/lines/7124B/64449286/5911021/zh-tw?ref=2&poiType=line&customerId=4908&af_sub8=%2Findex%2Fzh-tw%2Fline-pdf-_New__Taipei___%25E5%258F%25B0%25E5%258C%2597%25E6%2596%25B0%25E5%258C%2597-3843-2666406-64449286&utm_source=line_pdf&utm_medium=organic&utm_term=%E5%8C%97%E6%B8%AF%20Beigang)詢台北的巴士到站時間、列車時刻表以及公共交通出行指 南。

**關於[Moovit](https://editor.moovitapp.com/web/community?campaign=line_pdf&utm_source=line_pdf&utm_medium=organic&utm_term=%E5%8C%97%E6%B8%AF%20Beigang&lang=en)** · MaaS[解決方案](https://moovit.com/maas-solutions/?utm_source=line_pdf&utm_medium=organic&utm_term=%E5%8C%97%E6%B8%AF%20Beigang) · [城市列表](https://moovitapp.com/index/zh-tw/%E5%85%AC%E5%85%B1%E4%BA%A4%E9%80%9A-countries?utm_source=line_pdf&utm_medium=organic&utm_term=%E5%8C%97%E6%B8%AF%20Beigang) · Moovit社群

© 2024 Moovit - 保留所有權利

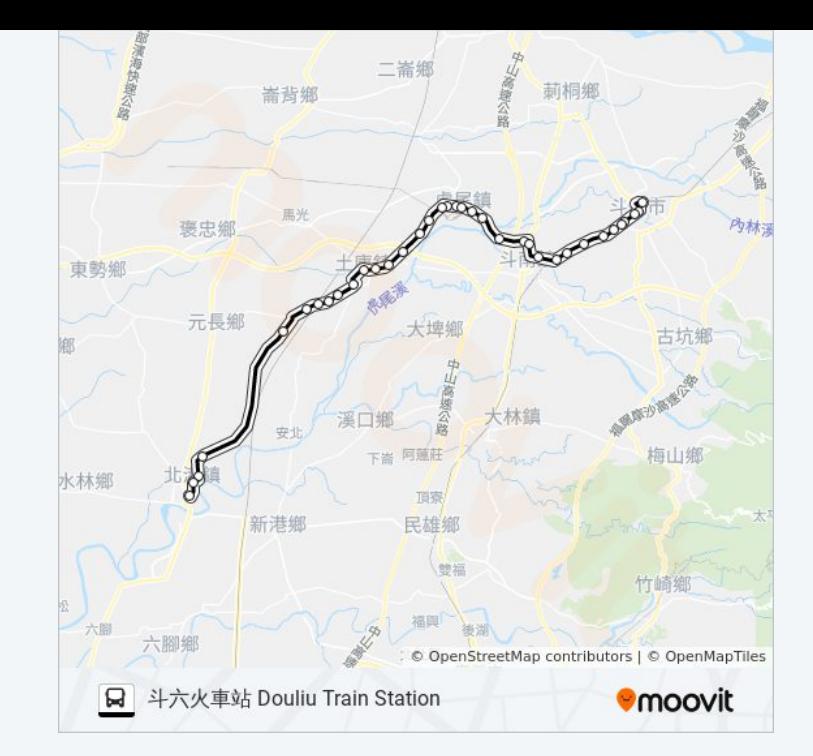

## 查看實時到站時間

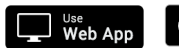

 $\blacktriangleright$   $\overset{\text{\tiny def}}{\mathsf{Good}}$ e Plav